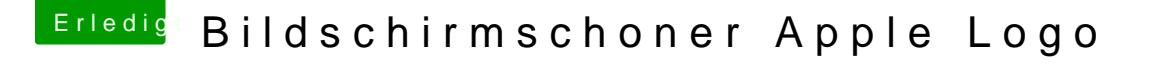

Beitrag von mac\_user2207 vom 24. Februar 2019, 10:26

[https://github.com/pedrommcarra](https://github.com/pedrommcarrasco/Brooklyn)sco/Brooklyn

den habe ich aktuell aufm mac mini (2018) laufen.

Solltest mal auf den Geräten von Saturn schauen, was ausgewählt Systemeinstellungen > Schreibtisch& Bildschirmschoner.